# Periodic HMMs

# Jan-Ole Koslik

This vignette shows how to fit an HMM, with the state process being a periodically inhomogeneous Markov chain. Formally, this means that for all *t*

$$
\Gamma^{(t+L)} = \Gamma^{(t)},
$$

where  $\Gamma^{(t)}$  is the transition probability matrix at time *t* and *L* is the cycle length. This can conveniently modeled by letting the off-diagonal elements be trigonometric functions of a cyclic variable such as time of day.

#### **Setting parameters for simulation**

We choose a bimodal activity pattern here. We can conveniently calculate the transition probability matrices and all periodically stationary distributions using tpm\_p() and stationary\_p().

```
# parameters
mu = c(4, 14)signa = c(3, 5)L = 48 # half-hourly data: 48 observations per day
beta = matrix(c(-1, 1, -1, -1, 1,
                  -2, -1, 2, 2, -2), nrow = 2, byrow = TRUE)
Gamma = \text{tpm}_p(\text{seq}(1, 48, \text{ by } = 1), \text{ L}, \text{ beta}, \text{ degree } = 2)Delta = stationary_p(Gamma)
# having a look at the periodically stationary distribution
color = c("orange", "deepskyblue")
plot(Delta[,1], type = "1", lwd = 3, col = color[1], bty = "n",xlab = "time of day", ylab = "Pr(\text{state } 1)")
points(Delta[,1], \text{ pch} = 19, \text{ col} = color[1])
```
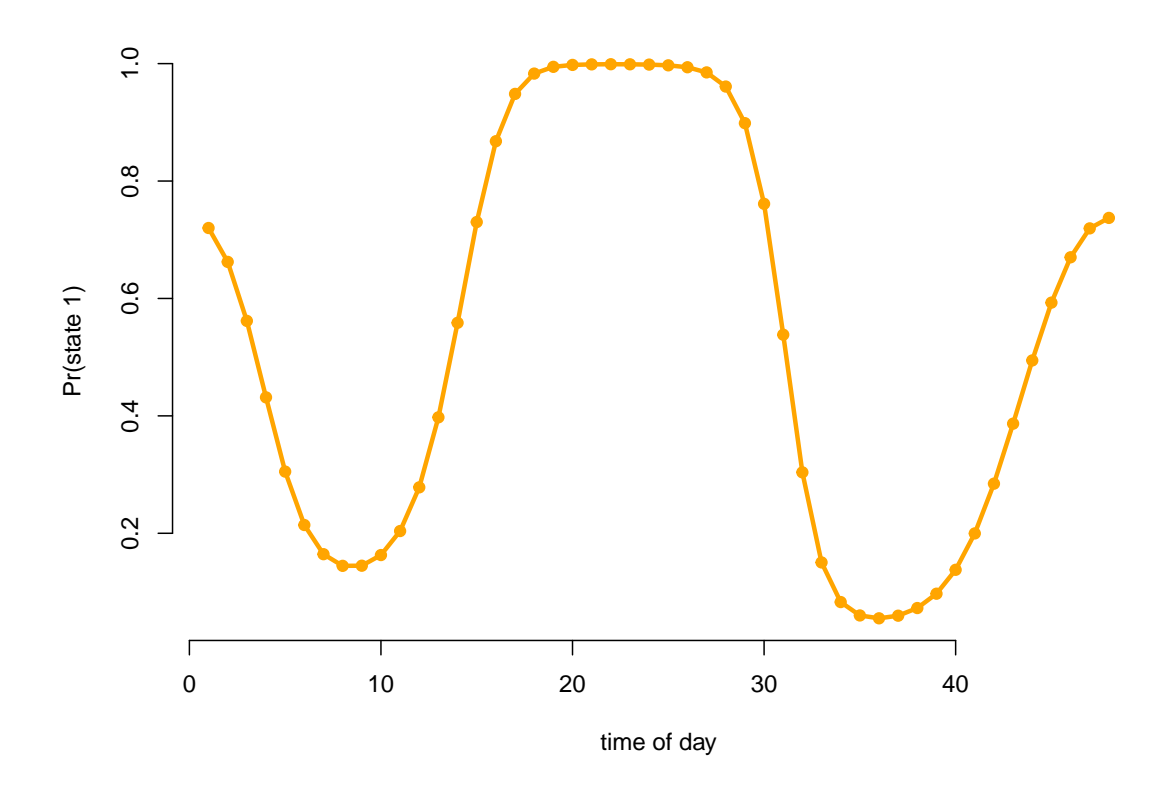

*# only plotting one state, as the other probability is just 1-delta*

**Simulating data**

```
# simulation
z = rep(1:48, 50) # time of day variable, 50 days
n = length(z)set.seed(123)
s = x = rep(NA, n)s[1] = sample(1:2, 1, prob = Delta[z[1],])
x[1] = stats::norm(1, mu[s[1]], sigma[s[1]])for(t in 2:n){
  s[t] = sample(1:2, 1, prob = Gamma[s[t-1], z[t]])x[t] = rnorm(1, mu[s[t]], signa[s[t]])}
par(mfrow = c(1,2))plot(x[1:400], bty = "n", pch = 20, ylab = "x",
     col = c(color[1], color[2])[s[1:400]])
boxplot(x \sim z, xlab = "time of day")
```
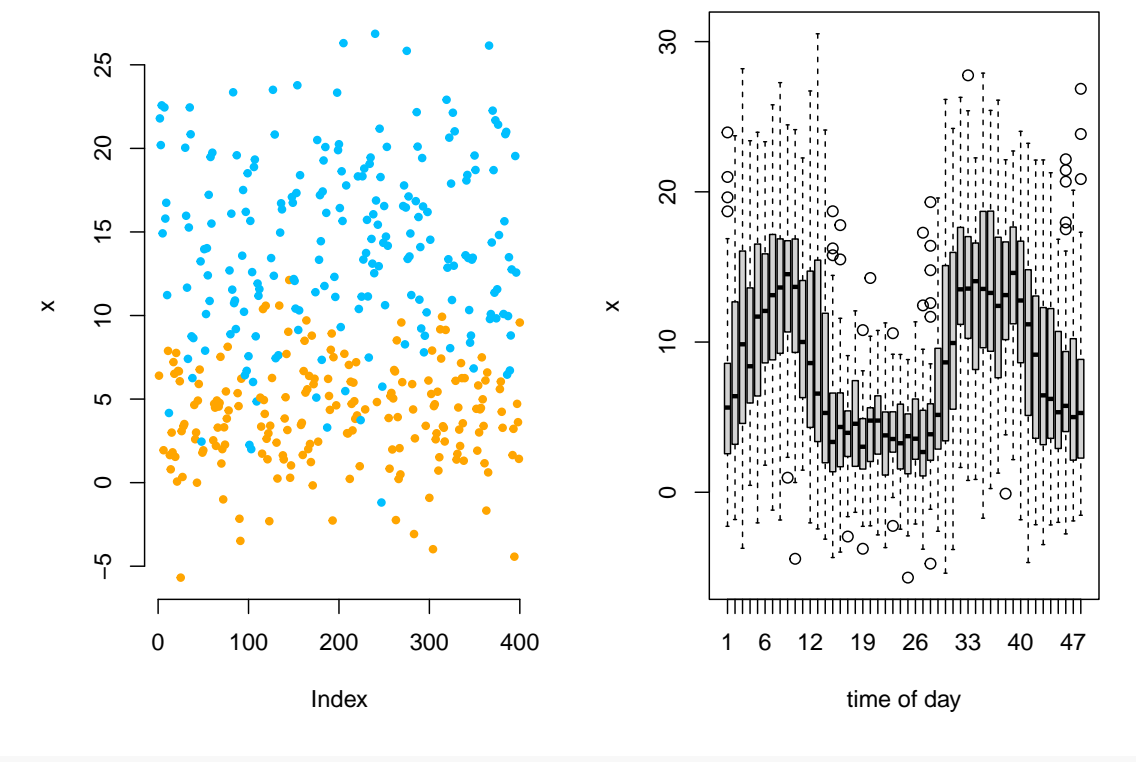

```
# we see a periodic pattern in the data
```
# **Trigonometric modeling of the transition probalities**

#### **Writing the negative log-likelihood function**

Here we specify the likelihood function and pretend we know the degree of the trigonometric link which, in practice, is never the case. Again we use tpm\_p() and we compute the periodically stationary start by using stationary  $p()$  with the additional argument that specifies which time point to compute.

```
mllk = function(theta.star, x, z){
  beta = matrix(theta.star[1:10], nrow = 2) # matrix of coefficients
  Gamma = tpm_p(tod = 1:48, L = 48, beta = beta, degree = 2) # calculating all L tpms
  delta = stationary_p(Gamma, t = z[1]) # periodically stationary start
 mu = theta.star[11:12]
  sigma = exp(theta.star[13:14])
  # calculate all state-dependent probabilities
  allprobs = matrix(1, length(x), 2)for(j in 1:2){ allprobs[,j] = stats::dnorm(x, mu[j], sigma[j]) }
  # return negative for minimization
  -forward_p(delta, Gamma, allprobs, z)
}
```
**Fitting an HMM to the data**

theta.star = **c**(**-**1,**-**2, **rep**(0, 8), *# starting values state process* 4, 14 ,**log**(3),**log**(5)) *# starting values state-dependent process*

```
s = Sys.time()
mod = nlm(mllk, theta.start, x = x, z = z)Sys.time()-s
#> Time difference of 0.09340215 secs
```
#### **Visualizing results**

Again, we use tpm\_p() and stationary\_p() to tranform the parameters.

```
# transform parameters to working
beta_hat = matrix(mod$estimate[1:10], nrow = 2)Gamma_hat = \text{tmp}_p(\text{tod} = 1:48, L = 48, \text{ beta} = \text{beta}_hat, degree = 2)
Delta_hat = stationary_p(Gamma_hat)
mu_hat = mod$estimate[11:12]
sigma_hat = exp(mod$estimate[13:14])
delta_hat = apply(Delta_hat, 2, mean)
par(mfrow = c(1,2))hist(x, prob = TRUE, bor = "white", breaks = 40, main = "")curve(delta_hat[1]*dnorm(x, mu_hat[1], sigma_hat[1]), add = TRUE, lwd = 2,
      col = color[1], n=500)curve(delta_hat[2]*dnorm(x, mu_hat[2], sigma_hat[2]), add = TRUE, lwd = 2,
      col = color[2], n=500)curve(delta_hat[1]*dnorm(x, mu_hat[1], sigma_hat[1])+
        delta_hat[2]*dnorm(x, mu[2], sigma_hat[2]),
      add = TRUE, 1wd = 2, 1ty = "dashed", n = 500)legend("topright", col = c(color[1], color[2], "black"), lwd = 2, bty = "n",lty = c(1,1,2), legend = c("state 1", "state 2", "marginal"))
plot(Delta_hat[,1], type = "l", lwd = 3, col = color[1], bty = "n",
     xlab = "time of day", ylab = "Pr(\text{state } 1)")
points(Delta_hat[,1], pch = 19, col = color[1])
```
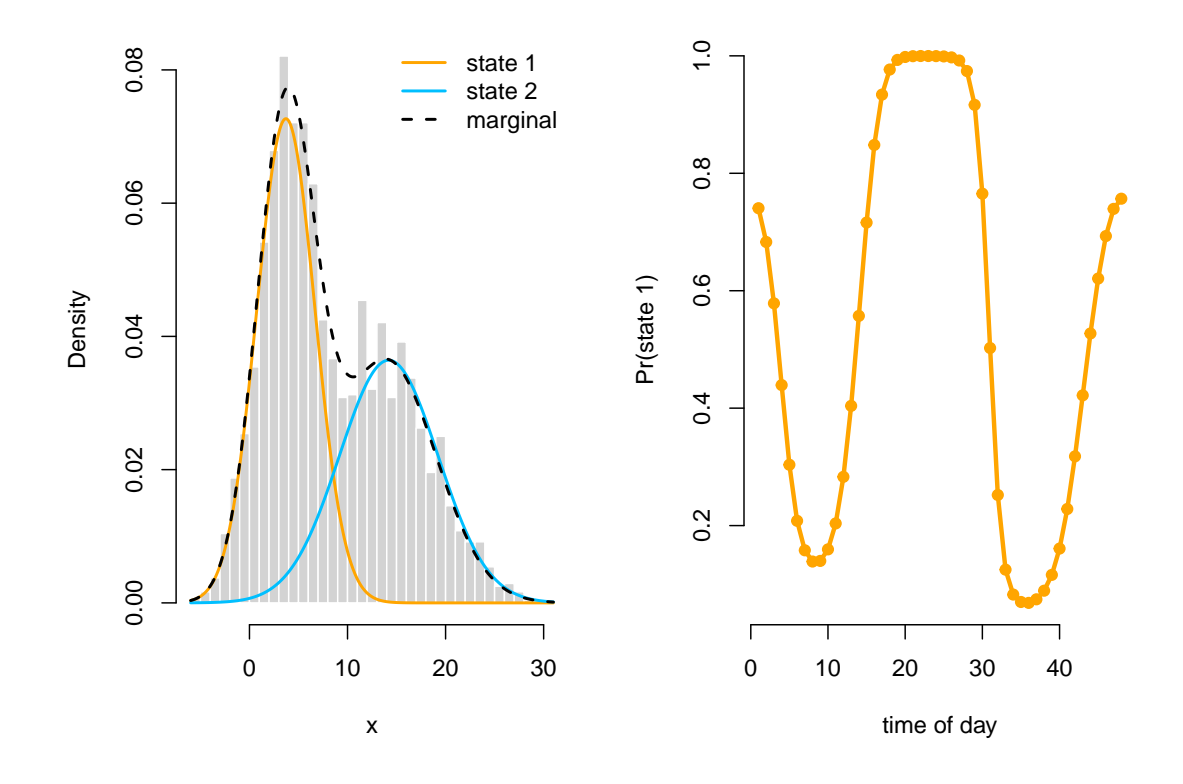

## **Non-parametric modeling of the transition probalities**

Lcpp also makes non-parametric modeling trivially easy. Here we model the transition probabilities using cyclic P-splines similar to Feldmann et al. [\(2023\)](#page-6-0). We do so in first calculating the design matrix using mgcv which we can easily be handled by  $\text{tpm\_p}()$ .

## **Building the cyclic spline design matrix**

```
nk = 8 # number of basis functions
\text{tod} = 1:48L = 48k = L * 0:nk / nk # equidistant knots
Z = mgcv::cSplineDes(tod, k) ## cyclic spline design matrix
# plotting the B-Spline basis functions
plot(Z[,1], type = "1", lwd = 2, col = 1, bty = "n",xlab = "time of day", ylab = "basis functions", ylim = c(0,0.8))
for(i in 2:nk){
  lines(Z[,i], lwd = 2, col = i)}
```
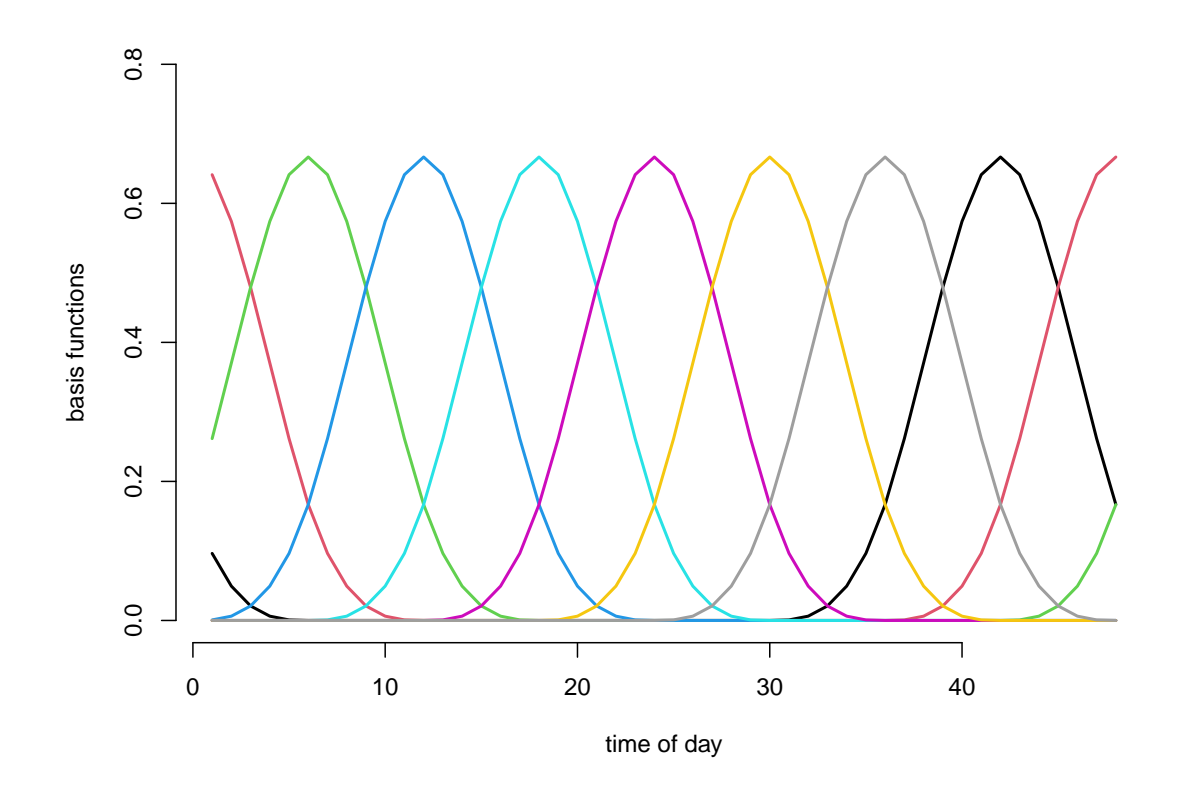

#### **Writing the negative log-likelihood function**

We only need to make small changes to the likelihood function. Most importantly we use  $\text{tpm}_p()$  with the additional argument Z, which allows using a bespoke design matrix. In general, a penalty for the curvature should also be added, which is done in the last lines.

```
mllk_np = function(theta.star, x, z, Z, lambda){
  beta = matrix(theta.star[1:(2+2*nk)], nrow = 2) # nk params per off-diagonal element
  Gamma = \text{tmp}_p(\text{tod} = 1:48, \text{ L} = 48, \text{ beta} = \text{beta}, \text{ Z} = \text{Z}) # calculating all L tpms
  delta = stationary_p(Gamma, t = z[1]) # periodically stationary HMM
  mu = theta.star[2+2*nk + 1:2]
  sigma = exp(theta.star[2+2*nk + 2 + 1:2])
  # calculate all state-dependent probabilities
  allprobs = matrix(1, length(x), 2)for(j in 1:2){ allprobs[,j] = stats::dnorm(x, mu[j], sigma[j]) }
  # return negative for minimization
  l = forward_p(delta, Gamma, allprobs, z)
  # penalize curvature
  penalty = sum(diff(beta[1,-1], differences = 2)^2)+
    sum(diff(beta[2,-1], differences = 2)ˆ2)
  return(-l + lambda*penalty)
}
```
**Fitting a non-parametric HMM**

```
theta.star = c(-1,-2, rep(0, 2*nk), # starting values state process
               4, 14 ,log(3),log(5)) # starting values state-dependent process
s = Sys.time()
```

```
mod\_np = nlm(mllk_np, theta.start, x = x, z = z, Z = Z, lambda = 0)# in this case we don't seem to need a lot of penalization
Sys.time()-s
#> Time difference of 0.4280009 secs
```
The model fit is still quite fast for non-parametric modeling.

## **Visualizing results**

Again, we use tpm\_p() and stationary\_p() to tranform the unconstraint parameters to working parameters.

```
# transform parameters to working
beta_hat_np = matrix(mod_np\ distimate[1:(2+2*nk)], nrow = 2)Gamma_hat_np = \text{tmp\_p}(\text{tod} = 1:48, L = 48, \text{ beta} = \text{beta\_hat\_np}, Z = Z)Delta_hat_np = stationary_p(Gamma_hat_np)
# comparing the two fits
plot(Delta_hat_np[,1], type = "l", lwd = 3, col = "purple", bty = "n",xlab = "time of day", ylab = "Pr(\text{state } 1)")
# parametric fit
lines(Delta_hat[,1], lwd = 3, col = color[1])
```
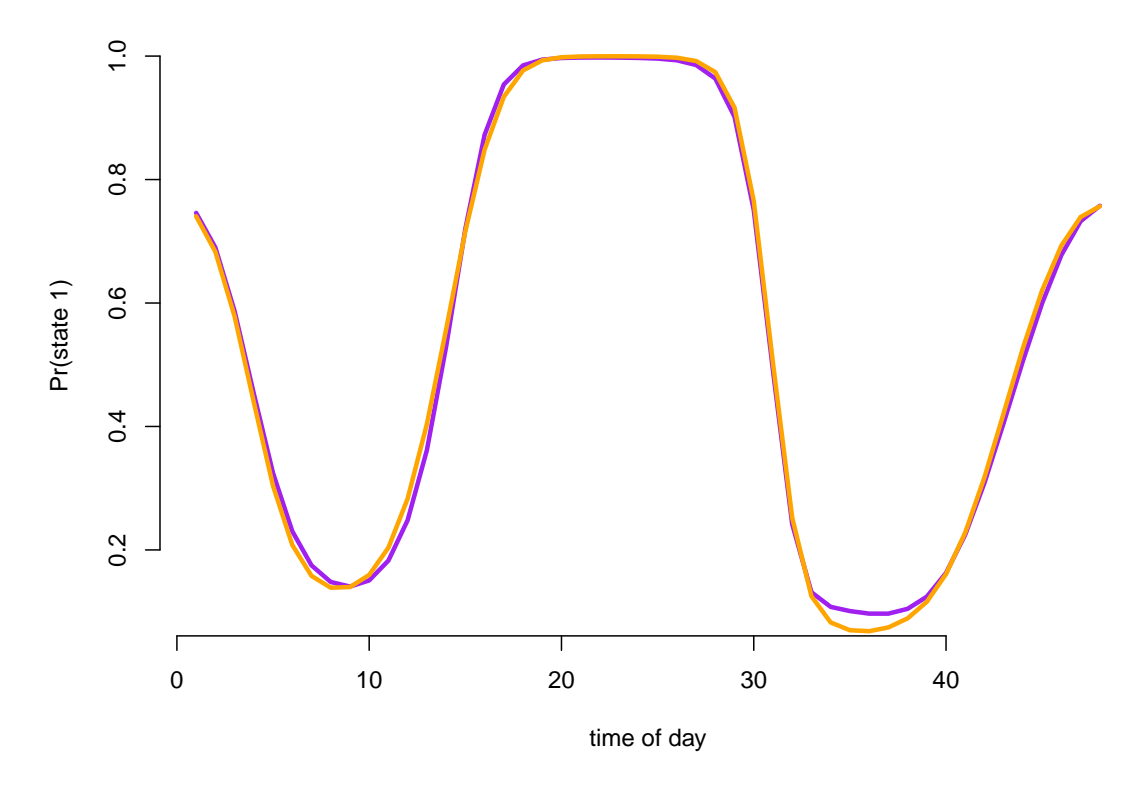

# **References**

<span id="page-6-0"></span>Feldmann, Carlina C, S Mews, A Coculla, R Stanewsky, and R Langrock. 2023. "Flexible Modelling of Diel and Other Periodic Variation in Hidden Markov Models." *Journal of Statistical Theory and Practice* 17  $(45): 1-15.$